## **keyteach** HFM: RULES

This three day course explores the methodical and structured approach to designing and creating complex business calculations within HFM, using VBScript and Notepad++ for technical system administrators.

#### Learning Objectives:

Find out how to create rules for sophisticated business calculations within Hyperion Financial Management (HFM).

#### Course Description:

Attendees will explore the methodological approach to designing, maintaining, and running complex rules using VBScript and Notepad++.

Gain an overview of rules, statement routines, as well as objects, variables, attributes, loops and functions.

Find out about rules for opening and closing balances, no input, testing for members and conditions, VB strings, as well as rules for validations, process control, translation and consolidation.

The course focuses on the design of rules for optimisation of database performance in HFM and also seeks to enable students to troubleshoot effectively by writing log data to text files.

Administrators will learn to create advanced calculations to facilitate the translation and consolidation requirements for an organisation.

If you're managing an HFM system, but want a better understanding of existing scripts and the knowledge to write your own efficient calculations, this is the course for you.

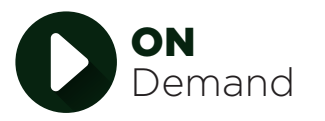

Also available as a self-paced "On Demand" course

Training in your own time at your own convenience

+44 (0) 161 408 7722 | info@keyteach.com

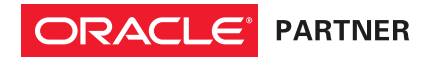

# **keyteach**

Course Information: Delivery Method: Classroom (Group-Live) Advanced Preparation: None Programme Level: Intermediate

Audience: Financial and Technical System Administrators Pre-requisites: HFM Administrator, VBScript Foundation Recommended CPE Credits: 21 Credits - Specialized Knowledge and Applications

Summary by Day:

Day 1:

Understand mainstream calculations within HFM rules and investigate efficient scripting with custom dimensions.

## Day 2:

Troubleshooting and debugging existing scripts, mass calculation on subsets of data, interaction with process control status flags and custom translation rules.

### Day 3:

Scripting custom member lists, extended translation, custom consolidation and intercompany processing rules.

#### Detailed Agenda

## Rules Overview

• Creating basic rules

#### Calculate

- Using variables, operators and functions
- Constants
- Period and Year keywords
- Rations and opening balances
- Testing for dimension members
- Retrieving an item of data

#### NoInput

- NoInput rules
- Arrays

#### Troubleshooting

- Housekeeping
- Rules order
- Using Excel to debug

#### Data Units

- Using loops and arrays
- Value dimension

## Process Control

- 
- 
- Impact Status

#### **Translate**

- Overview
- Override exchange rate
- Calculate exchange rate difference

#### Member Lists

- Static member lists
- Dynamic member lists

#### Consolidate

- Overview
- Intercompany process
- Consolidation function

#### **Calculation Manager**

- Overview
- Accessing and reviewing the dimension library
- Using Calculation Manager

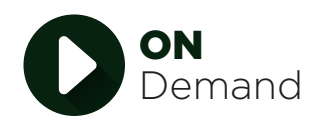

Also available as a self-paced "On Demand" course • Process status • Calculation status